# **Technical Integration Guide for PSP**

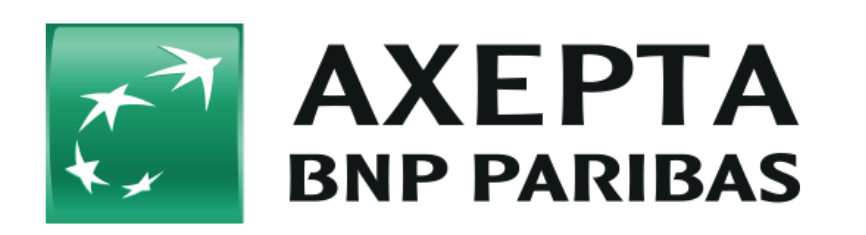

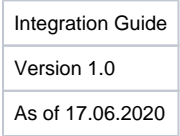

#### **Contents**

- [Introduction](#page-0-0)
- [Server-to-Server integration](#page-1-0)
	- <sup>o</sup> [Process of a Server-to-Server payment](#page-1-1)
	- <sup>o</sup> [Transaction testing](#page-3-0)
- [Payment means integration](#page-4-0)
	- [General information](#page-4-1)
		- <sup>o</sup> [Card brands](#page-4-2)
		- <sup>o</sup> [Definitions](#page-4-3)
		- [Process of 3D Secure payments](#page-5-0)
		- [Process of a 3D Secure transaction via Server-to-Server-connection](#page-5-1)
		- <sup>o</sup> [Call of interface: general parameters](#page-7-0)
- [Card payment management](#page-9-0)
	- <sup>o</sup> [Capture](#page-9-1)
	- [Refunds](#page-10-0)
	- <sup>o</sup> [Cancellation](#page-11-0)
	- [Status inquiries](#page-12-0)
		- **[Status inquiries based on PayID](#page-12-1)**
		- **[Status inquiries based on TransID](#page-12-2)**

#### **Document history**

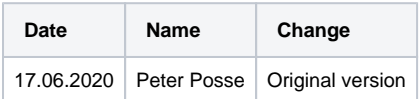

# <span id="page-0-0"></span>**Introduction**

The BNP Paribas payment platform (also called Payment Platform or Payment Gateway) offers several interfaces for the submission of payment tasks.

This manual describes the programming of the platform and serves to connect PSP system.

The platform will process the data and carries out payment transactions. Therefore the payment gateway will ensure the secure processing of all transactions.

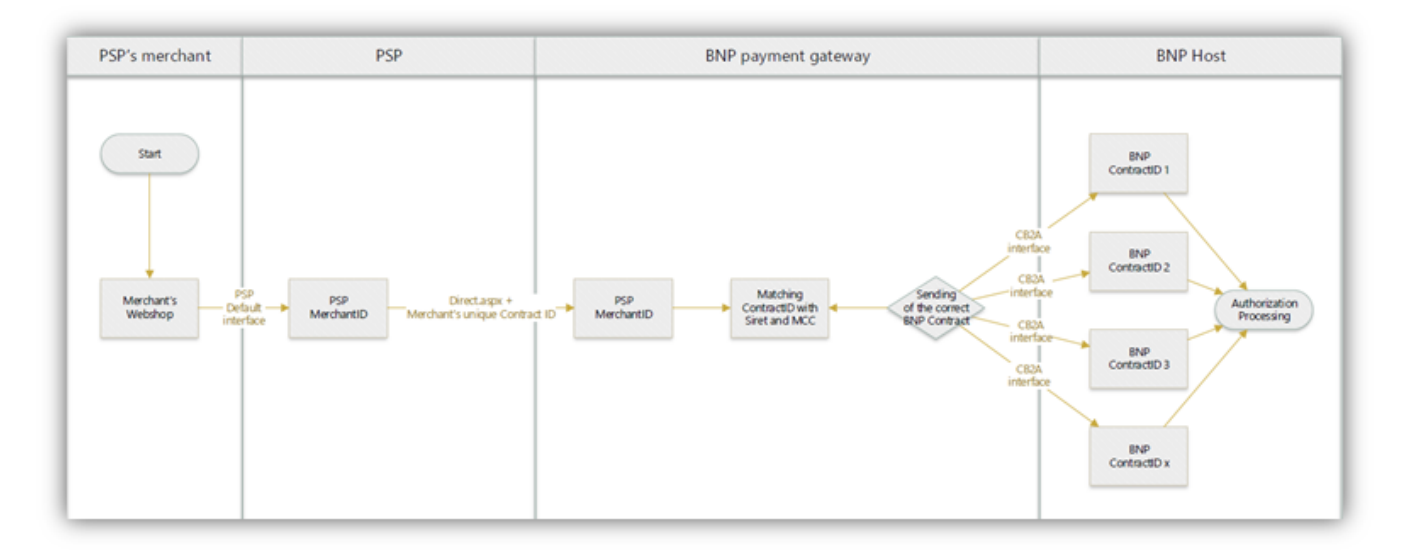

Chart of process flow via Server-to-Server connection

# <span id="page-1-0"></span>**Server-to-Server integration**

Server to server (also called machine to machine): your system saves payment details such as card numbers or bank account details and then creates a TLS socket-connection to the Payment platform Server in order to process the payment. Your system controls the communication with Payment platform which automatically process the payments for you.

The PSP is required to pass full PCI DSS certification.

In the case of payments via the Server-to-Server connection, the PSP holds payment details such as card numbers and bank account details. PSP systems create a TLS socket-connection to the Payment platform server in order to carry out a payment transaction.

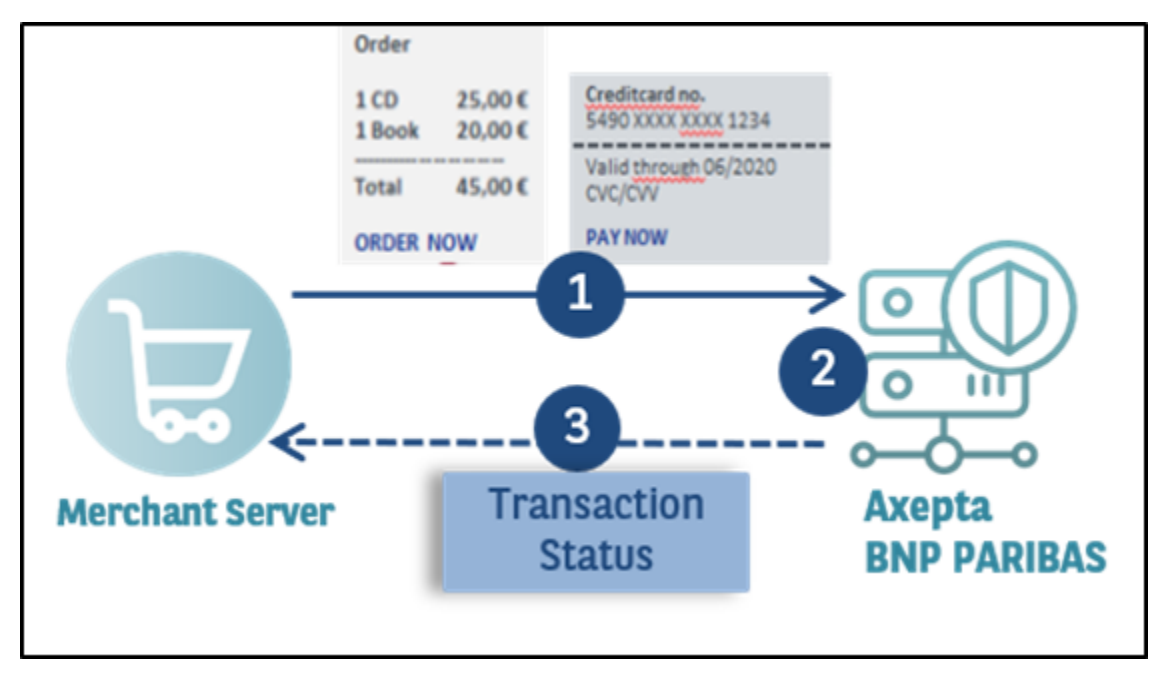

**Notice:** When processing payments via a Server-to-Server connection your system must control the communication with the payment platform automatically.

## <span id="page-1-1"></span>Process of a Server-to-Server payment

The request for a payment starts with the correct composition of the parameters which consist of a key and a value (Name Value Pairs - NVP format) and which are separated by an "equals sign" (=).

MerchantID=YourMerchantID

All parameters are assembled in a character string and separated by the character &:

Amount=100&Currency=EUR&TransID=12345

**Notice:** Since the characters "=" and "&" are used as separating characters, these characters cannot be transmitted as values. All values which you transmit without BlowFish-encryption must be URL-Encoded.

There is only one exemption from this rule: For cards which are registered for Verified/SecureCode/SafeKey/JSecure/ProtectBuy for example the ACSURL is transmitted unencoded.

A correct parameter character string for the payment platform contains three basic parameters: **MerchantID**, **Len** and **Data**. The parameters MerchantID and Len are unencrypted. Only the Data parameter is Blowfish-encrypted:

MerchantID=YourMerchantID&Len=67&Data=0A67FE96a65d384350F50FF1

The **Data** parameter contains the sensitive payment details such as amount and currency. The encrypted bytes are Hex-encoded and completed to two characters from the left with a zero. Encryption is via Blowfish ECB and is available to you as source-code and components.

The **Len** parameter is very important for encryption because it contains the length of the unencrypted character string in the **Data** parameter. Since the data quantity to be encrypted is increased by a multiple of 8 in the case of the Blowfish encryption, the correct length of the character string must be known for decryption. Otherwise accidental characters emerge at the end of the character string.

The following example show the development of an unencrypted payment request:

MerchantID=YourMerchantID&TransID=100000001&Amount=11&Currency=EUR&OrderDesc=My purchase&CCNr=1111333355557777&CCCVC=123&CCExpiry=200407&CCBrand=VISA

**Notice:** Please note that a value is to be assigned to each parameter. Do not transmit empty parameters, as this can cause the payment to fail.

When this character string is encrypted with Blowfish, it may look like the following:

MerchantID=YourMerchantID&Len=140&Data=D622C5FE7414F73539A1852C2CE7AA0BE904A7E2339DCF9363DA6ACDBE5EF98E169FC3092 B1602564DBF2C3C75173A62C484962A247B8A91EA7A544ADCF2A037135421FD0CE092C174A7D1D63517BD45099AC2B682F5E3CD2C942 A6F0E741A833C

In order to make payments via a Server-to-Server connection, open a TLS-Socket connection to the payment platform and transfer the generated character string to the following URL:

<https://paymentpage.axepta.bnpparibas/direct.aspx>

As soon as the TLS socket connection is made, a normal HTTP POST, version 1.1 is carried out. In this case the following fields are specified in the HTTP header:

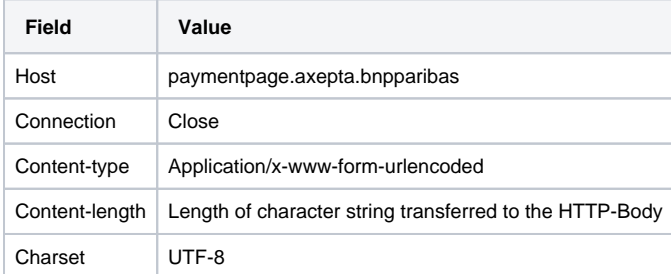

Mandatory information within HTTP-header

The HTTP Body contains the parameter character string. Note that the values must be submitted as URL-encoded parameters. The following listing is an example of a card payment:

POST /direct.aspx HTTP/1.1

Host: www.BNPParibas-Payment [platform.com](http://platform.com)

Connection: Close

Content-type: application/x-www-form-urlencoded

Content-Length: 287

MerchantID=YourMerchantID&Len=162&Data=E98D40FFFD622C5FE7414F73539A1852C2CE7C8B09D3E876F52CBECF59EC63E9B8AA0130F A92F65964E3EEE74DF217E27FA2E194B9968DE9ABAE3B1F44B5485EFE3EF2597C7395BADBAD4340CDFD000DD57129EEFAA0BE904A7E 2339DCF9363DA6ACDBE5EF98E169FC3092B1602564DBF2C3C75173A62C484962A247B8A91EA7A5

**Notice:** Please note that the maximum length of a payment request is limited to 5120 characters. If you require longer strings please contact BNP Paribas Support.

The following listing shows a typical Payment platform response. Payment platform writes the Blowfish-encrypted data into the socket:

HTTP/1.0 200 OK

Connection: Close

Content-type: text/plain

Content-Length: 228

Len=125&Data=ECF59EC63E9BEE74DF217E27FA2E194B92597C7395BADBAD4340CDFD000DD57129EEFAA0BE904A7E233ACDBE5EF98E 1692B1602564DBF2C3C75173A62C484962A247B8A91EA7A544

The decrypted Payment platform response within the **Data** parameter looks like this:

PayID=a234b678e01f34567090e23d567890ce&XID=50f35e768edf34c4e090e23d567890ce&TransID=100000001&Status=AUTHORIZED&Descrip tion=AUTHORIZED&Code=00000000

It is a synchronous communication such that the Socket-connection remains open until the payment platform has supplied the answer. If a request is not answered within 120 seconds, the Payment platform may issue a timeout error message.

**Notice:** The **URL encoded** parameters are transmitted in key-value pairs (Key1=Value1&Key2=Value2). Please note that new parameters can be added unannounced at any time. Therefore, we recommend the use of the parameter name for the analysis, not the order since this can change at any time. Please do not use case sensitive mechanisms for the spelling of the parameters as this can change at any time.

For more information, please check:

[www.w3.org/MarkUp/html-spec/html-spec\\_8.html#SEC8.2.1](http://www.w3.org/MarkUp/html-spec/html-spec_8.html#SEC8.2.1)

### <span id="page-3-0"></span>Transaction testing

During the test mode card payments are authorized but there is no cashflow because the Payment platform has not instigated a capture. The exchange will be done between the BNP platform and the PSP.

In the case of successful payments the Payment platform returns the value zero in the **Code** parameter. If a payment fails, the Code parameter is greater than zero, for which there may be many reasons: an incorrect expiry date, an exceeded card limit or even a blocked card are just a few examples. You can find a full list of error codes as an Excel-file in the error codes list.

If you wish to test the different error cases, Payment platform allows you to simulate the desired error codes. To simulate an error, transmit the keyword **Test** in the **OrderDesc** parameter followed by the four-digit detailed error code, for example "Test:0110" to simulate an expired card. Payment platform then returns the four-digit detailed error code with the respective response parameters.

# <span id="page-4-0"></span>**Payment means integration**

## <span id="page-4-1"></span>General information

BNP Paribas's Payment platform processes all major cards and currencies worldwide. Card data is protected against unauthorized access by TLS encryption.

Verified by Visa and MasterCard SecureCode secure your payment claim by password validation if a customer disputes the payment later. American Express SafeKey also uses the 3D-Secure technology, which means that the card holder must confirm their identity with an authentication feature.

## <span id="page-4-2"></span>Card brands

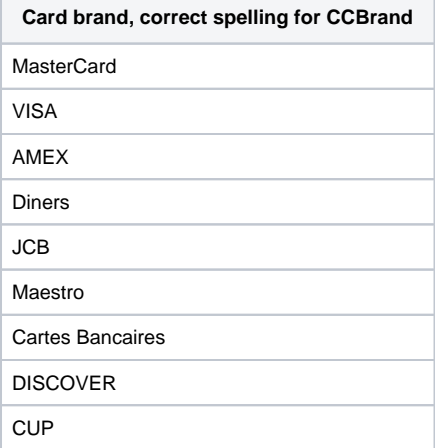

# <span id="page-4-3"></span>**Definitions**

Data formats:

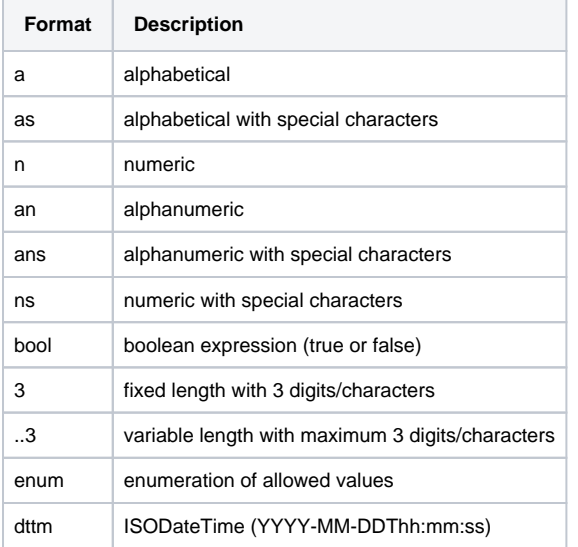

#### Abbreviations:

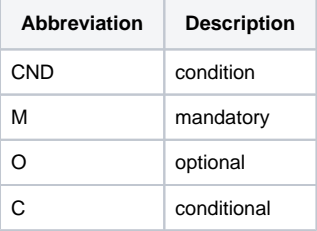

**Notice:** Please note that the names of parameters can be returned in upper or lower case.

### <span id="page-5-0"></span>Process of 3D Secure payments

MasterCard SecureCode (UCAF), Verified by Visa (VbV), Diners ProtectBuy, JCB J/Secure and American Express SafeKey are authentication methods which verify the identity of the card holder before making the payment. The name 3D Secure used by technicians describes only the protocol. The correct brand names are Verified by Visa, MasterCard SecureCode, SafeKey, ProtectBuy and J/Secure.

Merchant's PSP benefit from authentication with 3D Secure because the card schemes provide a liability shift: If you are using Verified by Visa, MasterCard SecureCode, Diners ProtectBuy, JCB-Card J/Secure or American Express SafeKey, the burdon of proof and thereby generally the liability is shifted from the merchant to the card issuing bank, should the customer dispute the payment. Irrespective of whether the card holder actually uses the authentication you obtain a very high protection against payment defaults / chargebacks in case the customer states they have not authorized the card payment.

From a technical perspective 3D Secure is not a payment method but an authentication process which precedes the payment: Once the card data has been entered, Payment platform checks the identity of the card holder and does not process the payment until after the authentication.

With a Server-to-Server-connection the PSP has to manage the authentication through a separate interface.

**Notice:** Please make sure to review our [EMV 3D Secure Specification](https://docs.axepta.bnpparibas/display/DOCBNP/EMV+3-D+Secure) to integrate according to the newest standards.

### <span id="page-5-1"></span>Process of a 3D Secure transaction via Server-to-Server-connection

To carry out authentication, Payment platform connects the card holder to his bank, which confirms the identity. A payment process with Verified by Visa or MasterCard SecureCode, Diners ProtectBuy, JCB-Card J/Secure or American Express SafeKey comprises two steps: authentication and payment.

Following scheme illustrates the processes of a Server-to-Server-payment with 3D Secure.

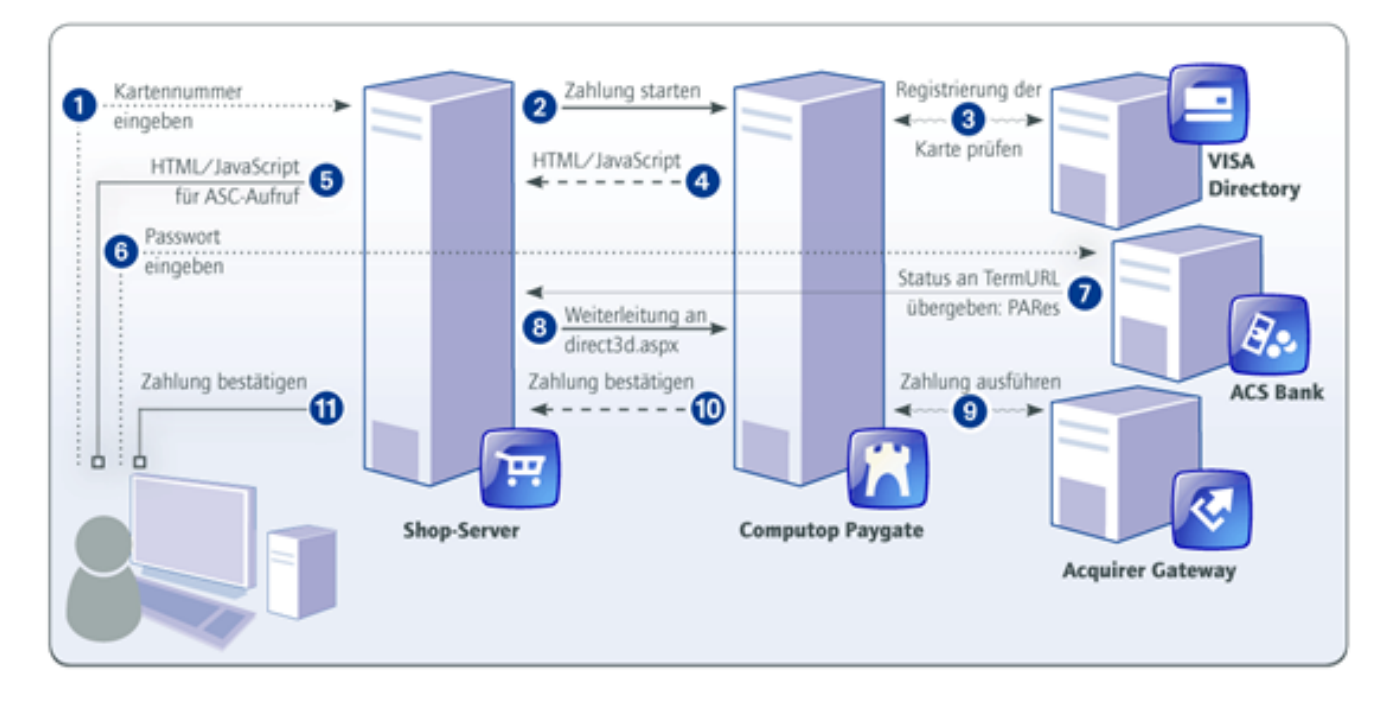

Communication for card payments with 3D via socket connection

In the next phases there are different cases in which Payment platform responses differ:

#### Case 1: card **not registered** for 3D Secure

Payment platform initially contacts Visa or MasterCard, Diners, JCB or American Express Directory Server to determine whether the purchaser's card is registered for Verified or SecureCode or SafeKey.

Case 2**:** card **registered** for a 3D Secure system

Knowing that the card is registered on the Directory Server, Payment platform returns the following parameters via the socket connection.

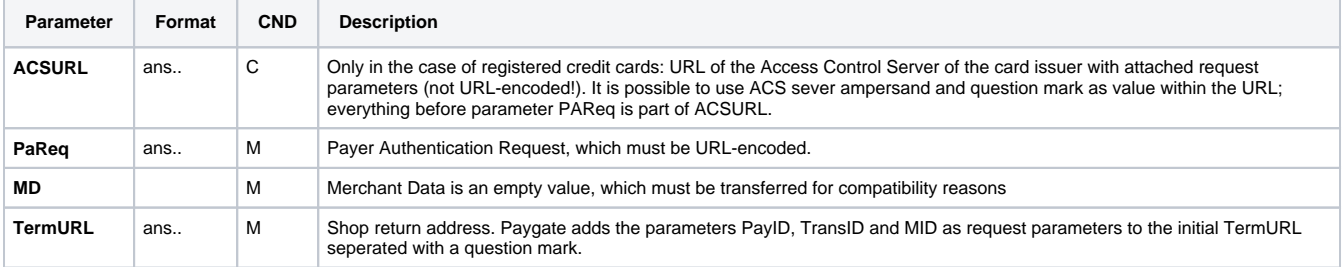

Response parameters of Socket-connection for the Authentication Request

**Notice:** Please note in this process that data must sometimes be transferred directly from the bank network. Therefore e.g. the ACSURL parameter is not URL-encoded, although Payment platform uses other URL-encoded data.

These parameters should be included as HIDDEN fields in an HTML page which posts itself to the ACS-URL. The following listing shows one such HTML page, in which the return parameters are embedded:

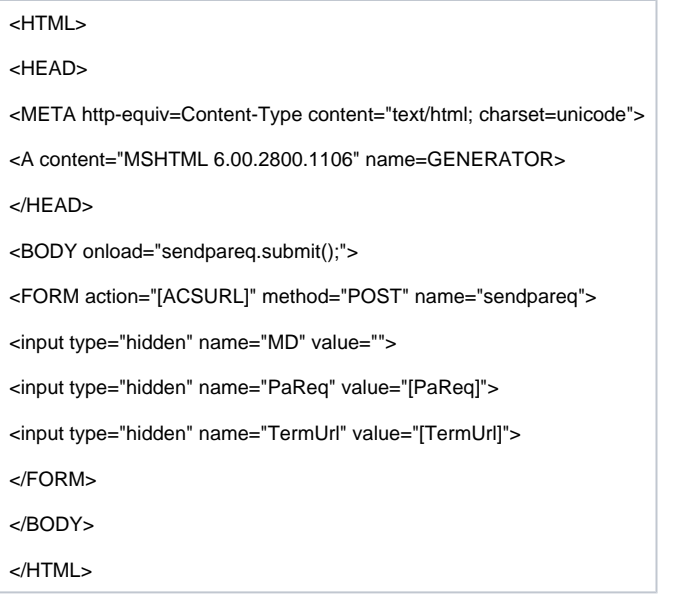

**Notice:** You can also use this code if you only want to verify the identity of the card holder without immediately making a card payment (Authentication Hosting). BNP Paribas Support can configure your checkout so that Payment platform can carry out Verified by Visa or SecureCode without payment.

After the customer has been authenticated with its bank, the bank's Access Control Server (ACS) requests the TermURL in the shop. In the case of this Request the ACS transfers the following parameters via GET (QueryString) to the TermURL of the shop: MID, PayID and TransID (unencrypted). The PARes parameter is transferred unencrypted via POST.

**Notice:** The PAResponse parameter must be URL encoded but not Blowfish-encrypted since the content can include special characters.

The parameter must be transferred in whole via POST to the following URL:

[https://paymentpage.epayment.bnpparibas/direct3d.aspx](https://www.computop-paygate.com/direct3d.aspx)

**Notice:** If you forward the PARes and MID of the ACS parameters please use the specified parameter name MerchantID, PAResponse for the direct3d.aspx page.

## <span id="page-7-0"></span>Call of interface: general parameters

**Notice:** For card payments with 3D Secure, please note the different cases as explained separately in the previous chapter. If the card is registered for Verified or SecureCode or SafeKey, the next phase is divided into two steps of authentication and payment. However, it always begins in the same way via the direct.aspx interface. The first response is the receipt of Javascript code or other parameters in order to carry out a second call up of the direct3d.aspx interface. Only after that, you receive the listed parameter as a response.

Credit card still must be valid at time of capture / refund. Therefore BNP accepts credit cards when the card is at least 1 week valid before expire (e. g.: CC expire: 2020-03 authorizations possible until 2020-03-24, 23:59:59).

To carry out a TLS card payment via a Server-to-Server connection, call the following URL:

<https://paymentpage.axepta.bnpparibas/direct.aspx>

**Notice:** For security reasons, the Payment platform rejects all payment requests with formatting errors. Therefore, please use the correct data type for each parameter.

The following table describes the encrypted payment request parameters:

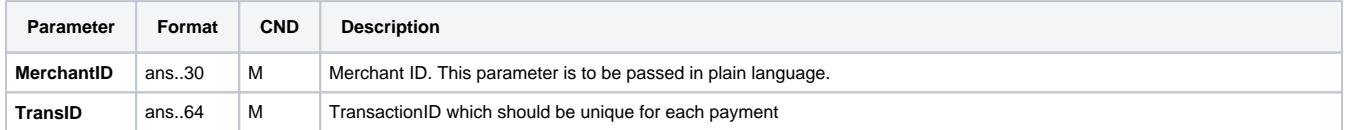

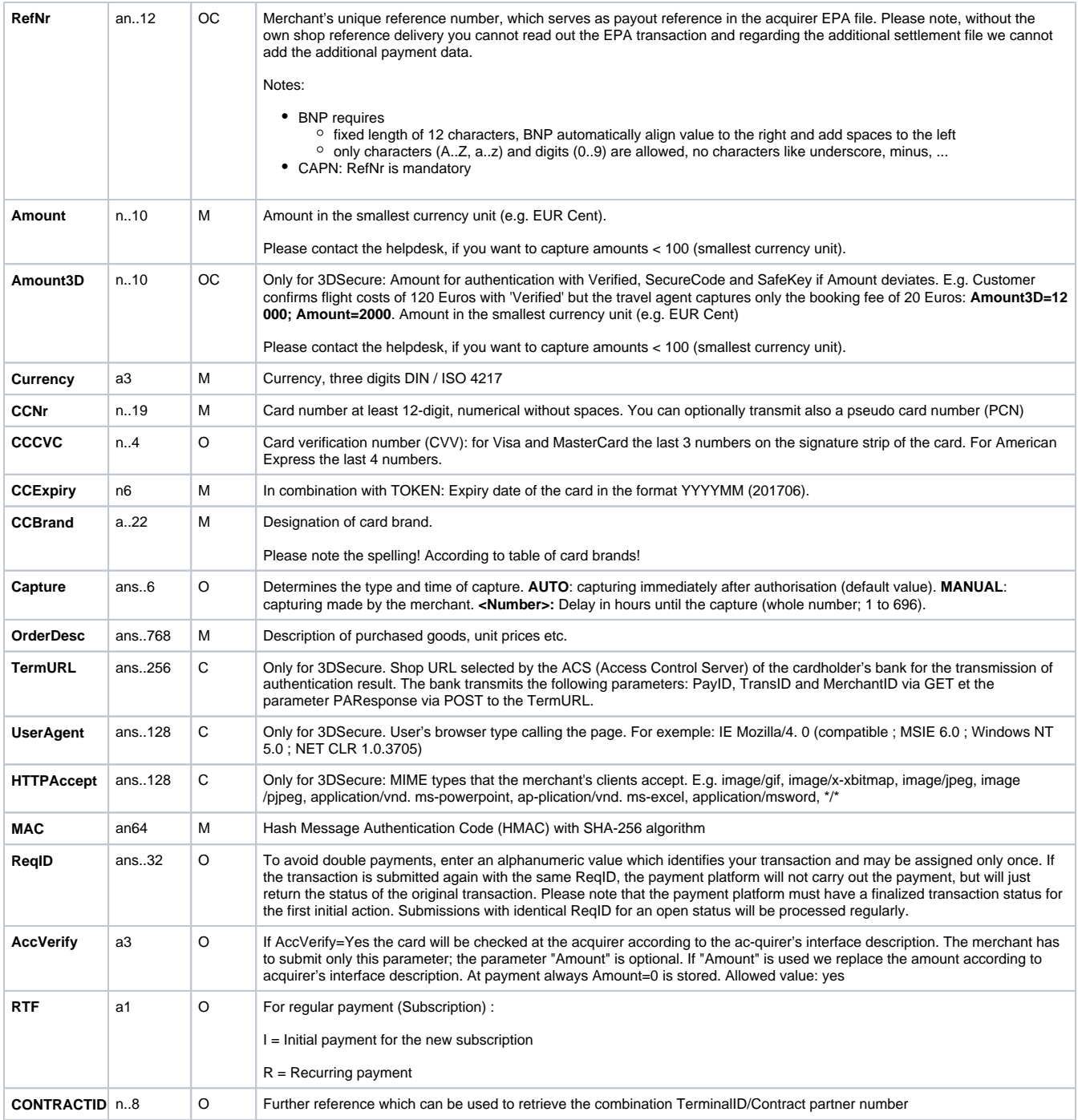

General parameters for card payments via Socket connection

### The following table gives the parameters with which the Payment platform responds:

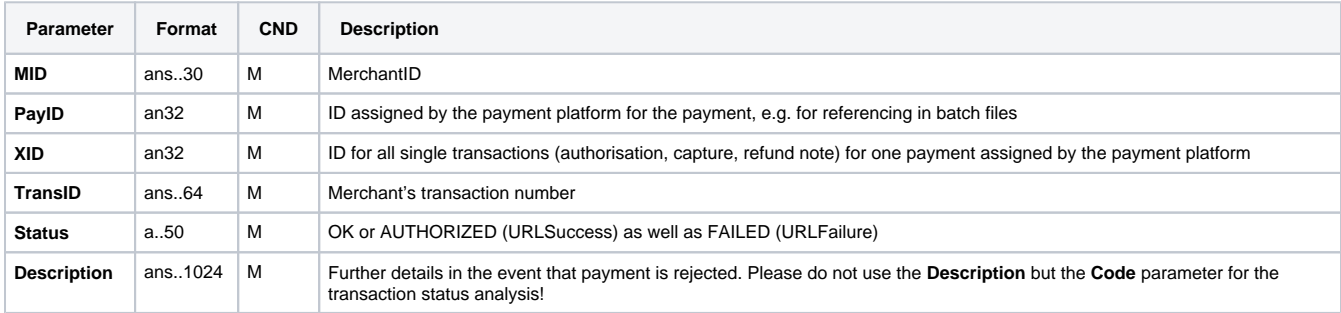

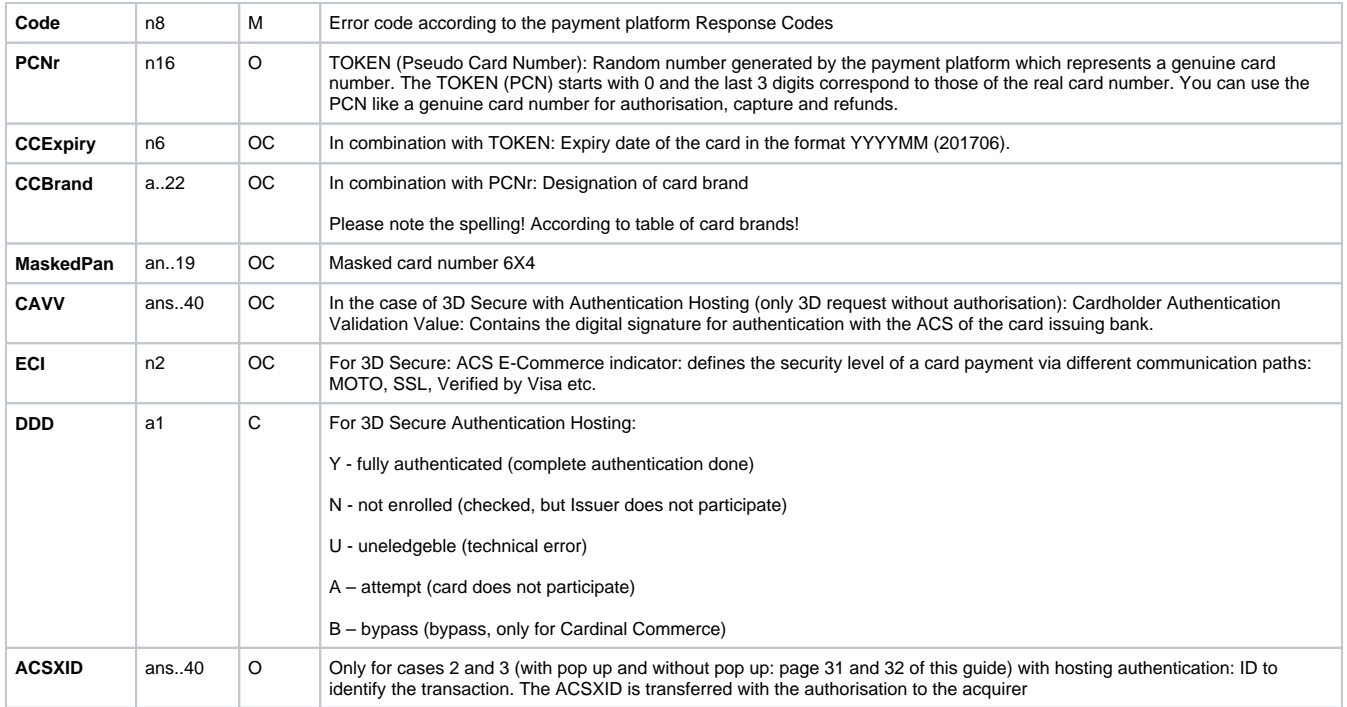

General parameters for answers of card payments via Socket connection

# <span id="page-9-0"></span>**Card payment management**

### <span id="page-9-1"></span>**Capture**

Captures are possible via a Server-to-Server connection. To perform captures via a Server-to-Server connection please use the following URL:

[https://paymentpage.axepta.bnpparibas/capture.aspx](https://paymentpage.axepta.bnpparibas/direct.aspx)

**Notice:** For security reasons, the Payment platform rejects all payment requests with formatting errors. Therefore, please use the correct data type for each parameter.

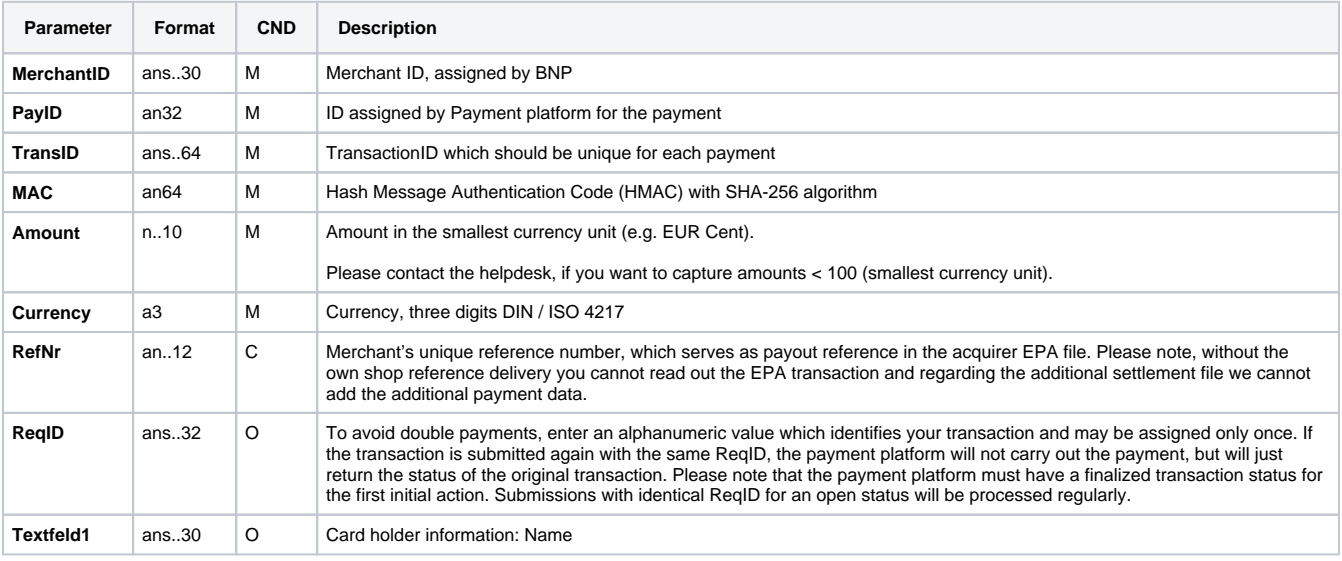

The following table describes the encrypted payment request parameters:

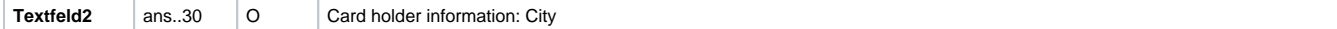

#### Parameters for captures of card payments

The following table describes the Payment platform's response parameters:

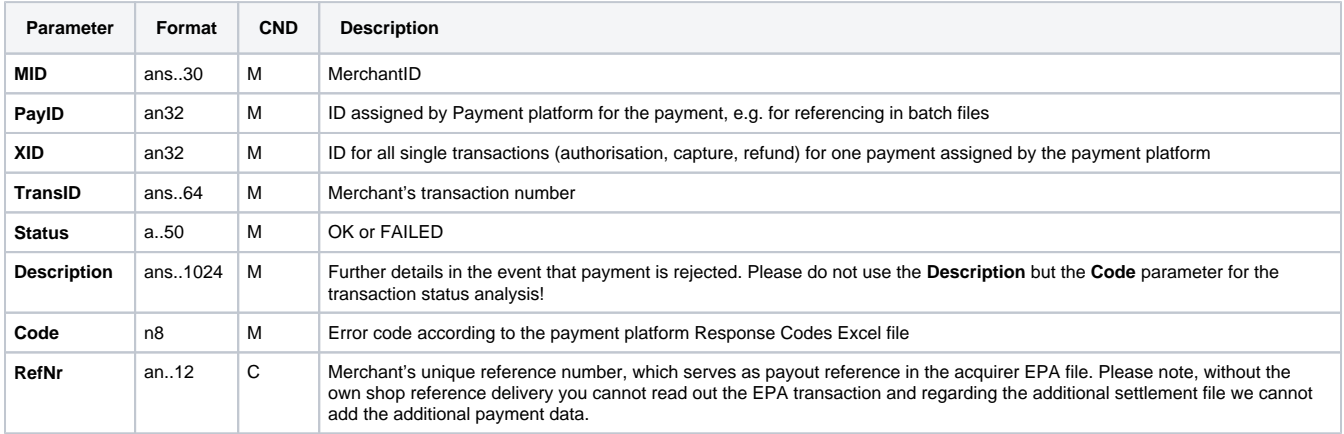

Response parameters for captures of card payments

## <span id="page-10-0"></span>Refunds

Refunds are possible via a Server-to-Server connection. The payment platform permits refunds which relate to a capture previously activated by the payment platform and allows merchants to carry out refunds without a reference transaction. This section describes the processing of refunds with reference transactions. If you refer to a capture for a refund, the amount of the refund is limited to the amount of the previous capture.

To carry out a refund with a reference transaction, please use the following URL:

<https://paymentpage.axepta.bnpparibas/credit.aspx>

**Notice:** For security reasons, the payment platform rejects all payment requests with formatting errors. Therefore, please use the correct data type for each parameter.

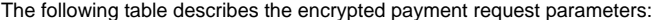

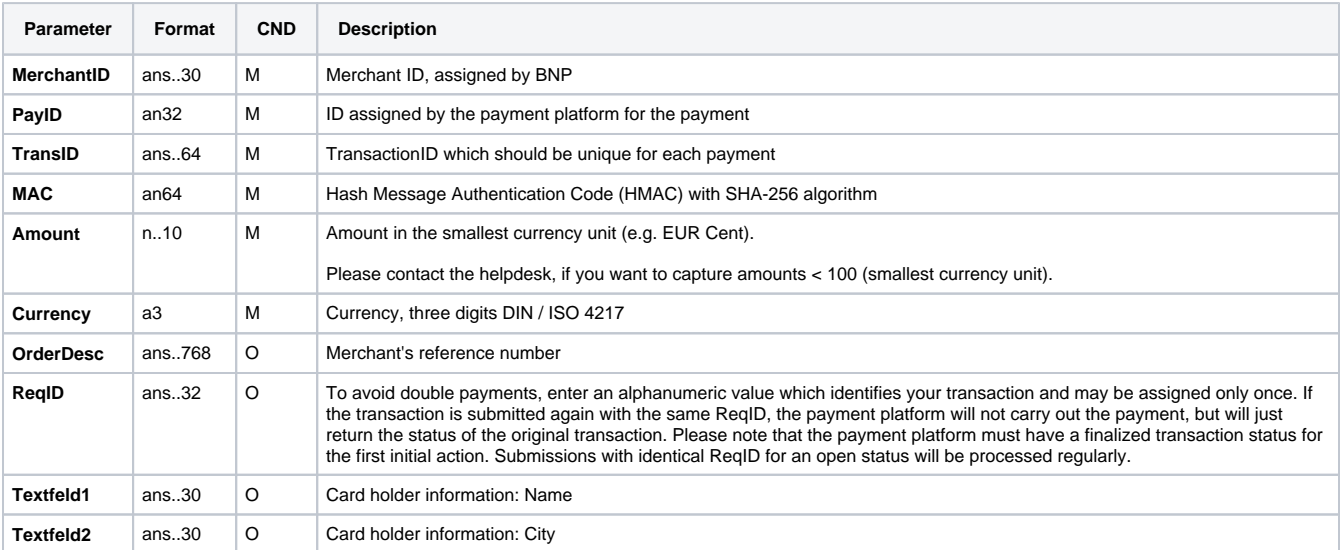

Parameters for refunds of card payments

The following table describes the Payment platform response parameters:

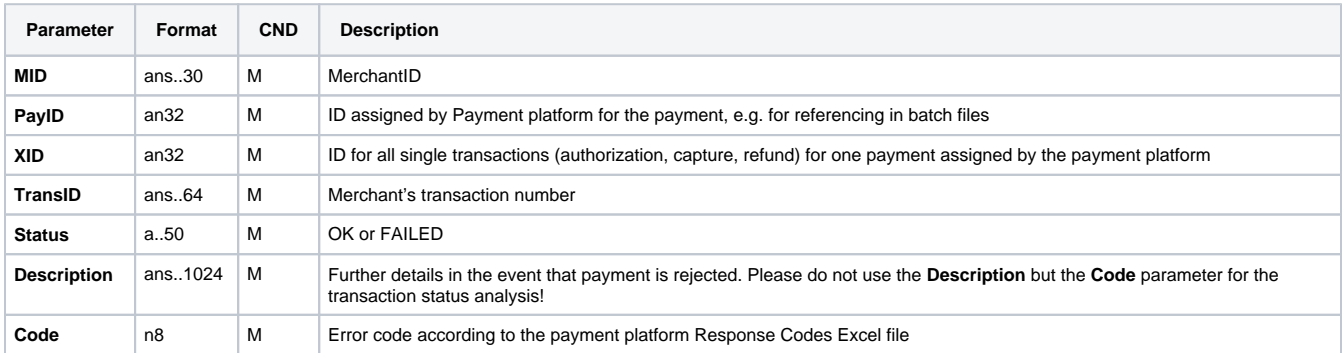

Response parameters for refunds of card payments

### <span id="page-11-0"></span>**Cancellation**

A card authorization lowers the customer's authorization line. Payment platform can reverse an authorisation so that it no longer blocks the limit any more. Use the following URL:

<https://paymentpage.axepta.bnpparibas/reverse.aspx>

**Notice:** For security reasons, the Payment platform rejects all payment requests with formatting errors. Therefore, please use the correct data type for each parameter.

**Notice:** Reverse.aspx does not only reverse authorizations, but any last transaction stage. If the last transaction was a capture, Reverse.aspx initiates the reverse, e.g. a refund. Therefore, the utmost caution is urged. Use is at your own risk. We recommend checking the transaction status with Inquire. aspx before using Reverse.aspx.

The following table describes the encrypted payment request parameters:

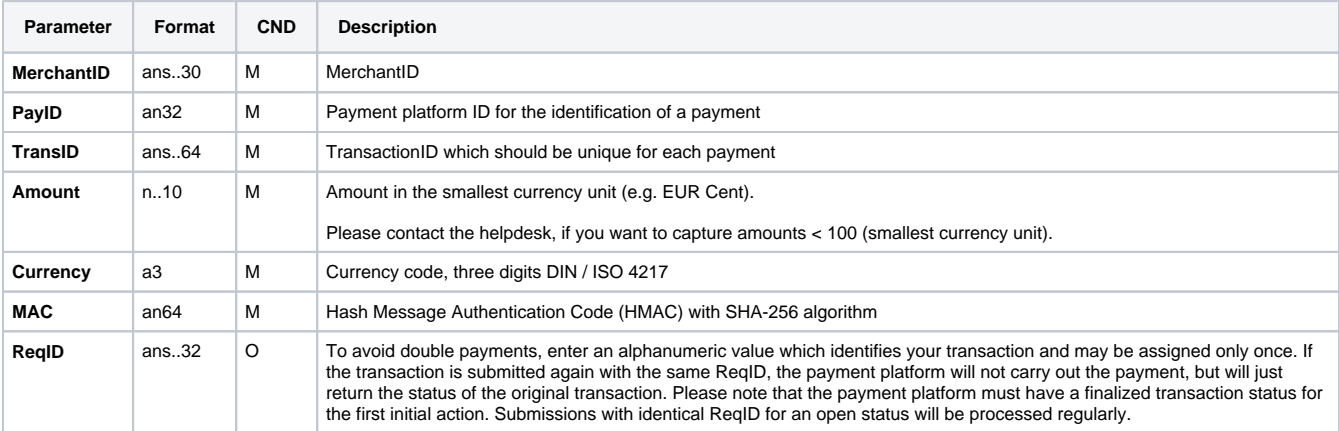

Response parameters for cancellation of card payments

The following table describes the payment platform response parameters:

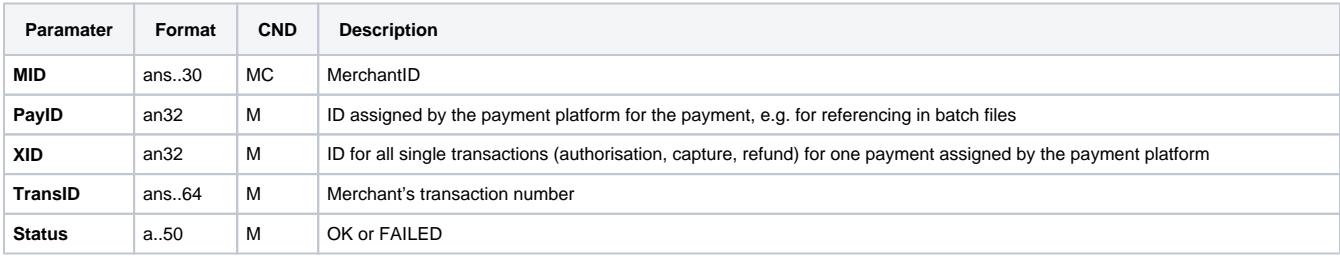

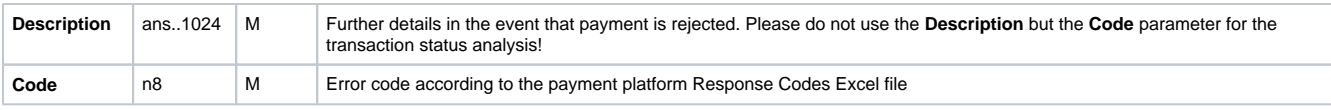

Response parameters for reversals of card payments

## <span id="page-12-0"></span>Status inquiries

### <span id="page-12-1"></span>**Status inquiries based on PayID**

Status inquiries within Payment platform give detailed information about the amounts that are actually authorized, captured or credited. Especially before executing reversals via the interface reverse.aspx it is recommended to check the transaction status with inquire.aspx, because Reverse.aspx reverses not only authorizations but ALWAYS THE LAST TRANSACTION STEP.

Inquiries of transaction status based on PayID are possible via a Server-to-Server connection. In order to inquire about the status of a transaction via a Server-to-Server connection, please use the following URL:

<https://paymentpage.axepta.bnpparibas/inquire.aspx>

**Notice:** For security reasons, Payment platform rejects all payment requests with formatting errors. Therefore, please use the correct data type for each parameter.

The following table describes the encrypted payment request parameters:

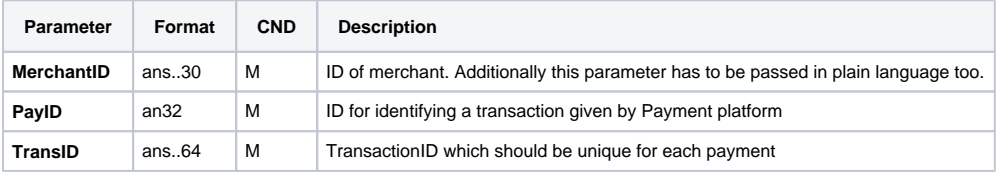

Parameters for status inquiries via socket connections

#### The following table describes the Payment platform response parameters:

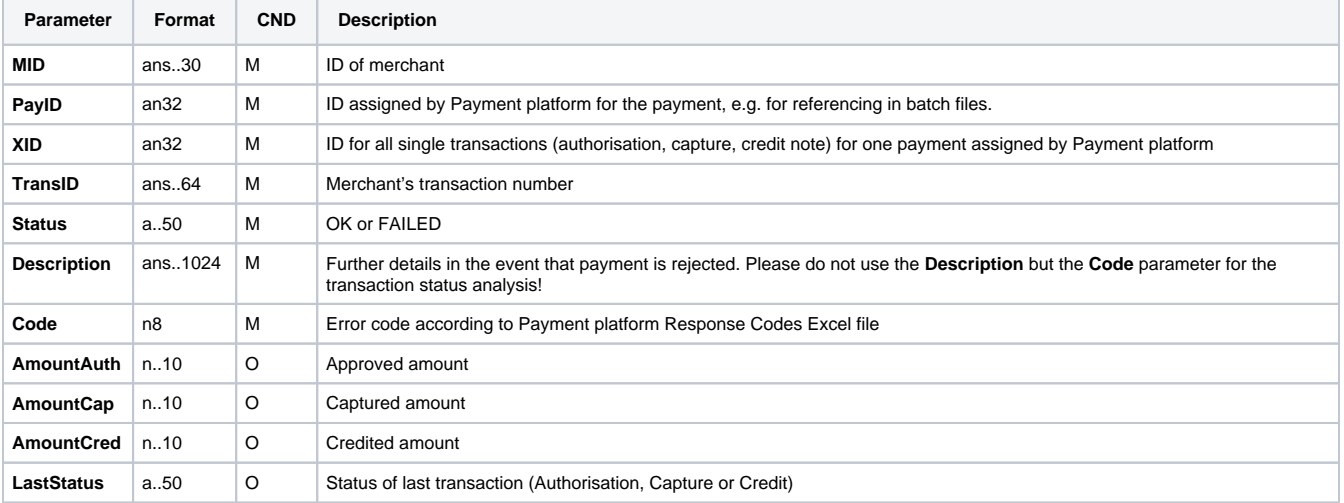

Response parameters in the case of status inquiries via socket connections

<span id="page-12-2"></span>**Notice:** The **LastStatus** parameter is not sufficient to determine the status because it supplies the status of only the last transaction. For example LastStatus delivers the status **Failed** if a credit has failed although the previous authorisation and capture were successful. The fields **AmountAuth**, **A mountCap** and **AmountCred** give the precise status.

### **Status inquiries based on TransID**

Inquiries of transaction status based on TransID are possible via a Server-to-Server connection. In order to inquire about the status of a transaction via a Server-to-Server connection, please use the following URL:

<https://paymentpage.axepta.bnpparibas/inquire24.aspx>

**Notice:** For security reasons, Payment platform rejects all payment requests with formatting errors. Therefore, please use the correct data type for each parameter.

The following table describes the encrypted payment request parameters:

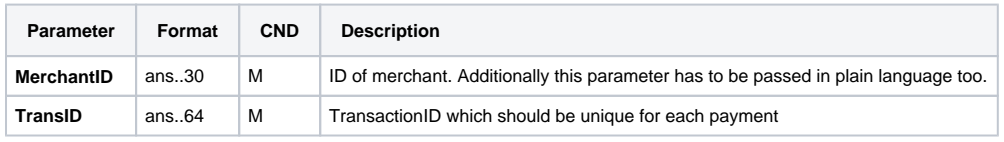

Parameters for status inquiries via socket connections

The following table describes the Payment platform response parameters:

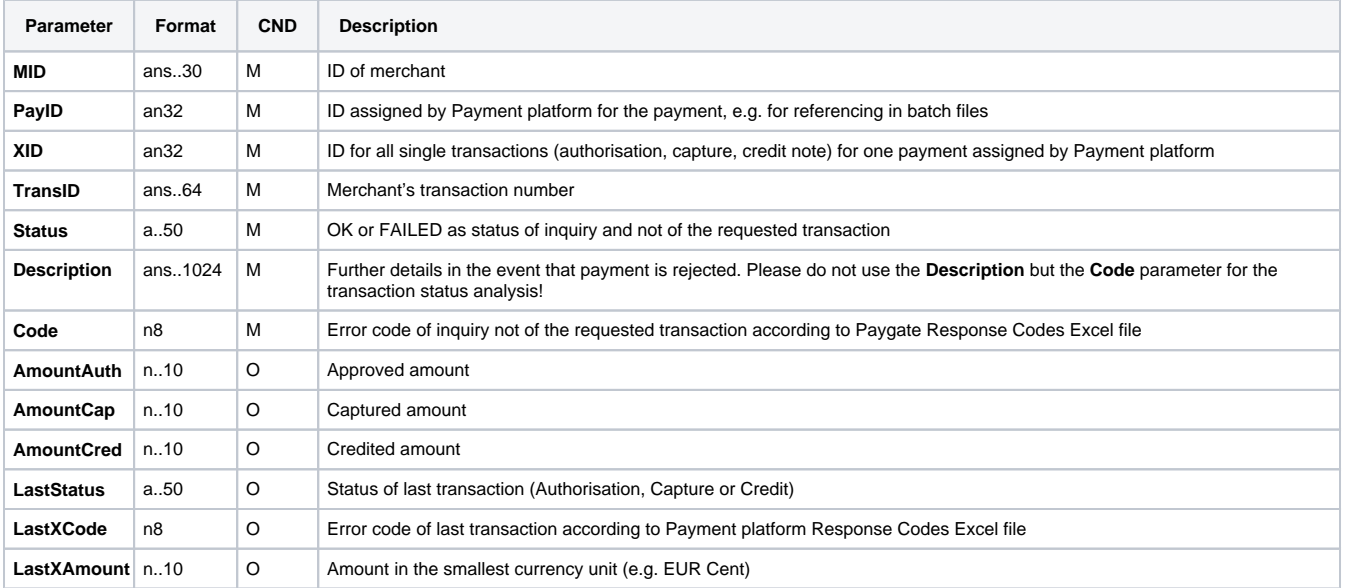

Response parameters in the case of status inquiries via socket connections

**Notice:** The **LastStatus** parameter is not sufficient to determine the status because it supplies the status of only the last transaction. For example LastStatus delivers the status **Failed** if a credit has failed although the previous authorisation and capture were successful. The fields **AmountAuth**, **A mountCap** and **AmountCred** give the precise status.